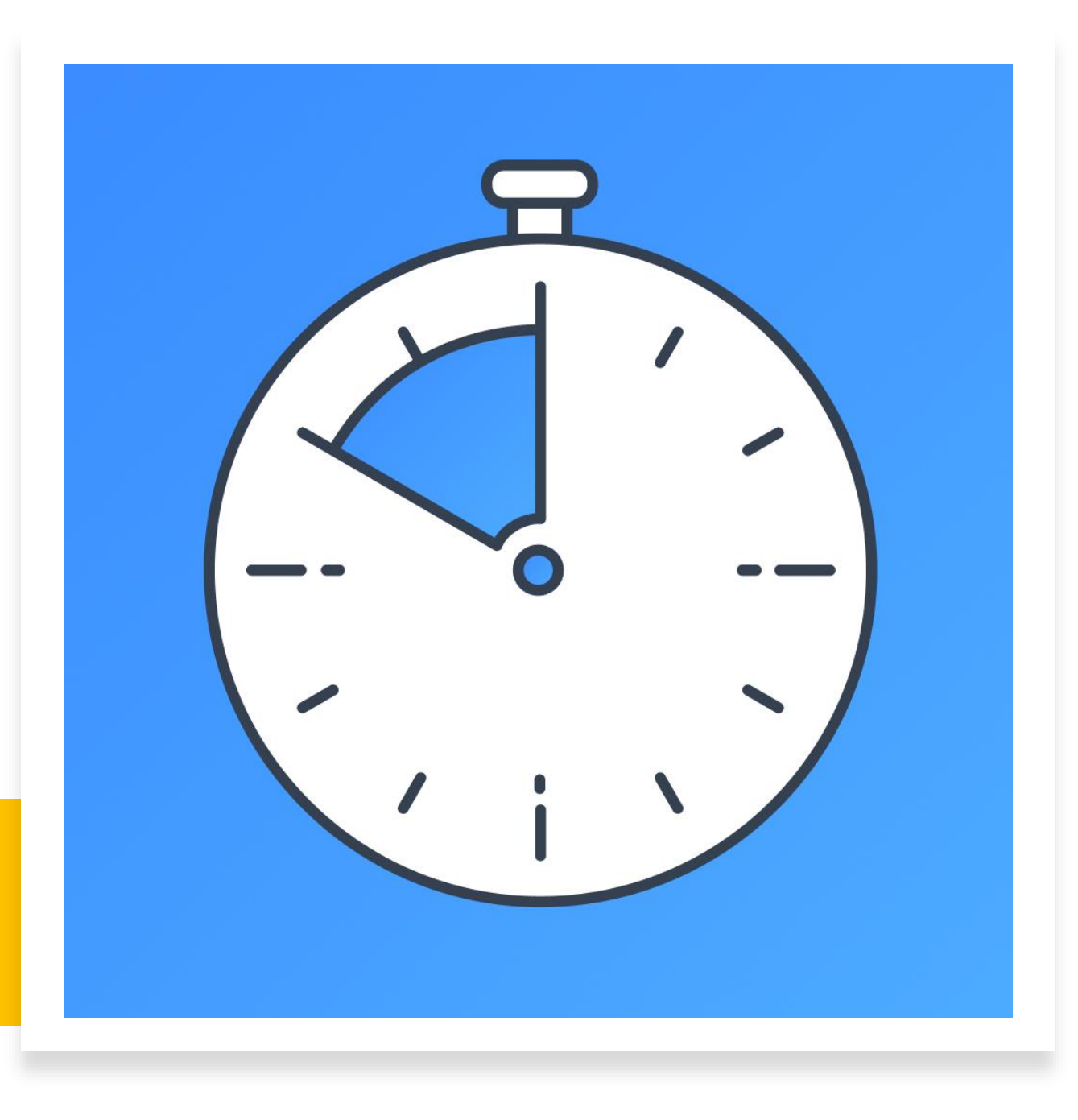

# Temporizadores – Unity 3d

Prof. Me. Hélio Esperidião

#### Temporizador

- Em outras palavras, um temporizador é um dispositivo capaz de medir o tempo, que pode ser usado para controlar um evento ou processo.
- No contexto de jogos imagine um bônus de velocidade de movimento que dura 2s ou um bônus de velocidade de pulo que dure 10 segundos.

#### Configuração inicial

- Losango:
	- Component >> Physic2D>>PolygonCollider2D
	- Is Trigger : True.
	- Tag: tipo1
- Triangulo
	- Component >> Physic2D>>PolygonCollider2D
	- Is Trigger : True.
	- Tag: tipo2.
- Quadrado Personagem:
	- Component >> Physic2D>>Box Collider 2D
	- Component >> Physic2D>>RigidBody 2D

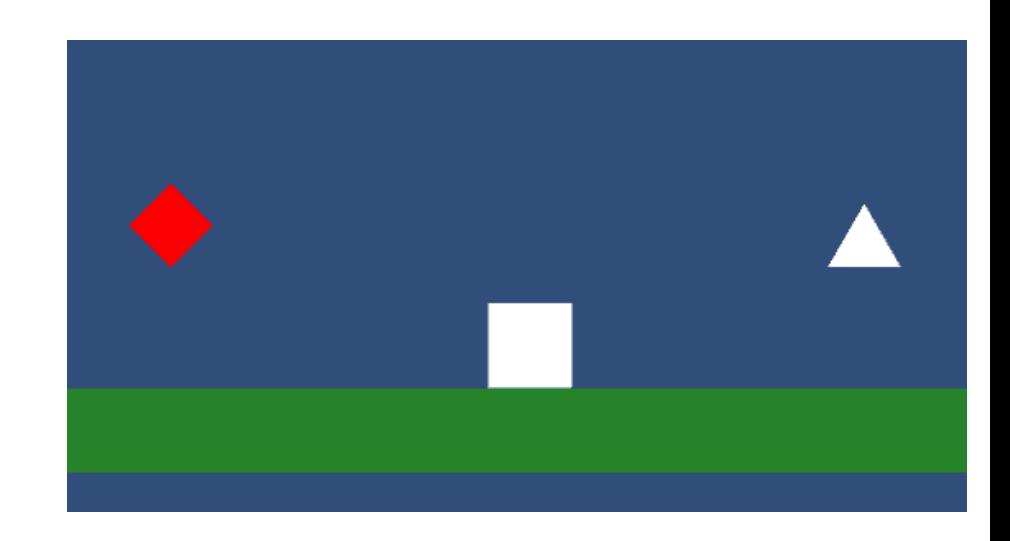

#### Atributos

float Vx; float Vy; float VelocidadeAndar; float VelocidadePular; float ContadorPulos; float TotalPulos; float DirecaoHorizontal; Rigidbody2D CorpoRigido; PolygonCollider2D Colisor; **bool BonusVelocidadeAndar; bool BonusVelocidadePular;** *float TempoBonusVelocidadeAndar; float TempoBonusVelocidadePular;* SpriteRenderer Renderer;

Variável para contar se o bônus está ativo ou se o bônus está inativo.

Variável utilizada para contar o tempo decorrido de uma ação.

# void Start ()

#### void Start () {

```
TempoBonusVelocidadeAndar= 2.0f; // 2 segundos
TempoBonusVelocidadePular= 10.0f; // 10 segundos
BonusVelocidadeAndar = false;
BonusVelocidadePular = false;
TotalPulos = 2;
VelocidadeAndar = 5;
VelocidadePular = 5;
CorpoRigido = GetComponent<Rigidbody2D> ();
Colisor = GetComponent<PolygonCollider2D> ();
Renderer = GetComponent<SpriteRenderer>();
CorpoRigido.freezeRotation = true;
```
Inicializa as variáveis

}

# void Update ()

```
void Update () {
    MovimentoHorizontalFlip ();
    PuloDuplo();
    VerificarBonusAndar();
    VerificarBonusPular();
}
```
# void OnTriggerEnter2D()

```
void OnTriggerEnter2D(Collider2D objetoTriggerTocado){
        string tagTocadaTrigger = objetoTriggerTocado.gameObject.tag;
        if (tagTocadaTrigger ==
"tipo1") {
            print ("OnTriggerEnter2D: " + tagTocadaTrigger);
            BonusVelocidadeAndar = true;
            VelocidadeAndar = 25;
            Destroy (objetoTriggerTocado.gameObject);
        }
        if (tagTocadaTrigger ==
"tipo2") {
            print ("OnTriggerEnter2D: " + tagTocadaTrigger);
            BonusVelocidadePular = true;
            VelocidadePular = 15;
            Destroy (objetoTriggerTocado.gameObject);
        }
    }
                                                        Quando o personagem toca em algo
                                                        que proporciona Bonus de velocidade
                                                        a intensidade do movimento muda
```
E a variável bônus ativado recebe true;

## void VerificarBonusAndar()

```
void VerificarBonusAndar(){
     if (BonusVelocidadeAndar == true) { // se o bonus for atividado
        //se o tempo de bônus for positivo
         if (TempoBonusVelocidadeAndar >= \theta) {
             //Time.deltaTime: conta o tempo entre os frames
             //Diminui o tempo entre os frames do tempo total do bonus.
             TempoBonusVelocidadeAndar = TempoBonusVelocidadeAndar - Time.deltaTime;
             print ("Tempo Bonus Andar: " + TempoBonusVelocidadeAndar);
         } else {
             //cai no else se o tempo for menor que zero
             BonusVelocidadeAndar = false; //desativa o bonus
             TempoBonusVelocidadeAndar = 2; //retorna o tempo inicial
             VelocidadeAndar = 5;//retorna a velocidade inicial.
         }
```
} O delta Time conta o tempo entre os frames Como o método update é executado a cada frame Não seria possível simplesmente contar o tempo por meio da troca de frames, pois computadores mais eficientes trocam mais frames.

}

Com isso não importa a quantidade de Frames por segundo e sim o tempo que passa entre um frame e outro

## void VerificarBonusPular()

```
void VerificarBonusPular(){
       //controle do tempo do bonus de pular mais rápido
        // se o bonus for atividado
        if (BonusVelocidadePular == true) {
            //se o tempo de bonus for positivo
            //Diminui o tempo entre os frames do tempo total do bonus.
            if (TempoBonusVelocidadePular >= 0) {
                TempoBonusVelocidadePular = TempoBonusVelocidadePular - Time.deltaTime;
                print ("Tempo Bonus Pular: " + TempoBonusVelocidadePular);
            } else {
               //cai no else se o tempo for menor que zero
                BonusVelocidadePular = false; //desativa o bonus
                TempoBonusVelocidadePular = 10; //retorna o tempo inicial
                VelocidadePular = 5; //retorna a velocidade inicial.
            }
```
Como o método update é executado a cada frame Não seria possível simplesmente contar o tempo por meio da troca de frames, pois computadores mais eficientes trocam mais frames.

}

}

O delta Time conta o tempo entre os frames Com isso não importa a quantidade de Frames por segundo e sim o tempo que passa entre um frame e outro

## void OnCollisionEnter2D()

}

#### void OnCollisionEnter2D(Collision2D objetoTocado) { ContadorPulos =  $0$ ;

# void PuloDuplo()

```
void PuloDuplo(){
   //verdadeiro(true) se o botão de Jump foi pressionado caso contrário igual a false
   bool apertou = Input.GetButtonDown ("Jump");
   // esse bloco só é executado se for apertado o botão de Jump
   // e se o personagem ContadorPulos < 2
    if (apertou == true && ContadorPulos < TotalPulos ) {
        ContadorPulos = ContadorPulos+1;
       Vx = CorpoRigido.velocity.x;
       Vy = VelocidadePular;
       Vector2 pulo = new Vector2 (Vx, Vy);
       CorpoRigido.velocity = pulo;
    }
}
```
## void MovimentoHorizontalFlip()

```
void MovimentoHorizontalFlip(){
        DirecaoHorizontal = Input.GetAxis ("Horizontal");
        // Gera uma nova velocidade em x
        Vx = VelocidadeAndar * DirecaoHorizontal;
        //Recupera a velocidade em y que o personagem já possui
        Vy = CorpoRigido.velocity.y;
        //Cria um vetor de velocidade com os valores da velocidade em x e da velocidade em y (vx e vy)
        Vector2 andar = new Vector2 (Vx, Vy);
        // O vetor de velocidade é adicionado a velocidade do corpo rígido do personagem
        CorpoRigido.velocity = andar;
        if (DirecaoHorizontal \langle \theta \rangle {
            Renderer.flipX = true;
        }else if(DirecaoHorizontal > 0){
            Renderer.flipX = false;
        }
    }
```
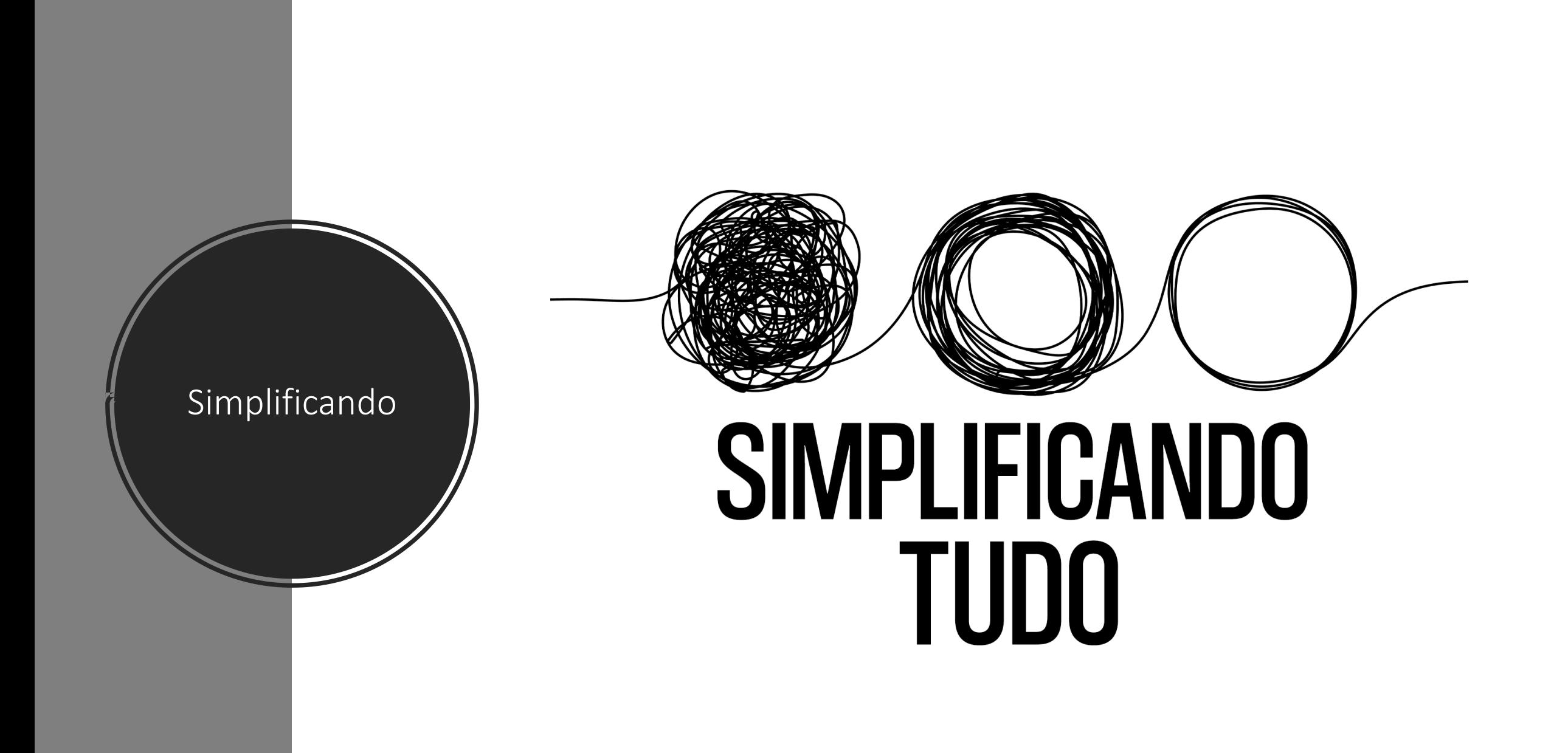

#### involker

- O método Invoke pode chamar (invocar) um outro método dentro do script em um determinado tempo através do seu nome que deve ser passado como uma string.
- Exemplo:

}

• Invoke ("metodo" , daquiQuantoTempo);

void metodo(){

//fazer alguma coisas depois que o tempo passar.

#### Vantagens e desvantagens

- Vantagem
	- Menos linhas de código.
	- Mais simples de entender.
- Desvantagem
	- Não é possível apresentar a contagem regressiva do tempo.
	- Menos controle do programador.

#### configuração

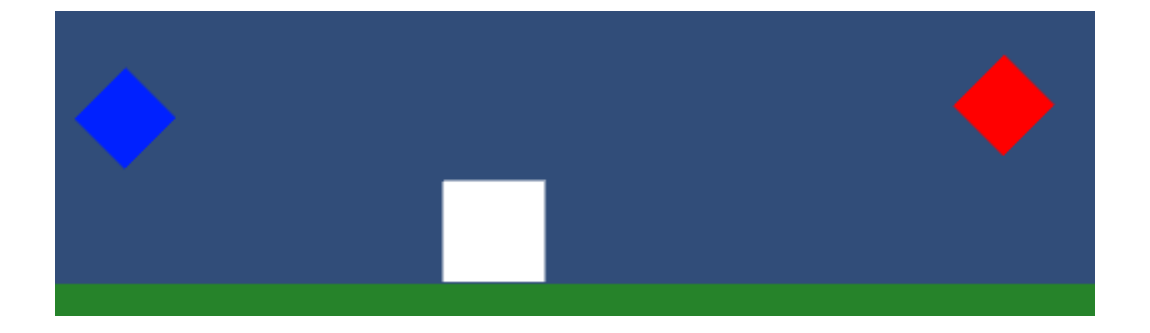

- Azul:
	- Component >> Physic2D>>PolygonCollider2D
	- Is Trigger : True.
	- Tag: tipo3
- Vermelho
	- Component >> Physic2D>>PolygonCollider2D
	- Is Trigger : True.
	- Tag: tipo4.
- Quadrado Personagem:
	- Component >> Physic2D>>Box Collider 2D
	- Component >> Physic2D>>RigidBody 2D

#### Atributos

float Vx; *//velocidade em x* float Vy; *//velocidade em y* float VelocidadeAndar; float VelocidadePular; float ContadorPulos; float TotalPulos; float DirecaoHorizontal; *//corpo rígido do elemento onde o script foi inserido* Rigidbody2D CorpoRigido; SpriteRenderer Renderer; float TempoBonusVelocidadeAndar; float TempoBonusVelocidadePular;

# void Start ()

```
void Start () {
   TempoBonusVelocidadeAndar= 2.0f; // 2 segundos
    TempoBonusVelocidadePular= 10.0f; // 10 segundos
   TotalPulos = 2;
   VelocidadeAndar = 5;
   VelocidadePular = 5;//corpo rigido do elemento que possui o script
   CorpoRigido = GetComponent<Rigidbody2D> ();
    Renderer = GetComponent<SpriteRenderer>();
   CorpoRigido.freezeRotation = true;
   //impede que rotacione no eixo.
   CorpoRigido.gravityScale = 1;
}
```

```
void Update ()
```

```
void Update () {
    MovimentoHorizontalFlip ();
    PuloDuplo();
}
```
# void OnTriggerEnter2D()

```
void OnTriggerEnter2D(Collider2D objetoTriggerTocado){
        string tagTocadaTrigger = objetoTriggerTocado.gameObject.tag;
        if (tagTocadaTriggen == "tipo3") {
            print ("OnTriggerEnter2D: " + tagTocadaTrigger);
            VelocidadeAndar = 25;
            //Invoke permite chamar um método depois de um determinado tempo
            //no exemplo o void DesativarBonusVelocidadeAndar() será chamado
            //depois do TempoBonusVelocidadeAndar;
            Invoke ("DesativarBonusVelocidadeAndar"
                                                    , TempoBonusVelocidadeAndar);
            Destroy (objetoTriggerTocado.gameObject);
        }
        if (tagTocadaTrigger == "tipo4") {
            print ("OnTriggerEnter2D: " + tagTocadaTrigger);
            VelocidadePular = 25;
            Invoke ("DesativarBonusVelocidadePular"
, TempoBonusVelocidadePular);
            Destroy (objetoTriggerTocado.gameObject);
        }
    }
```
void DesativarBonusVelocidadeAndar()/ void DesativarBonusVelocidadePular()

```
void DesativarBonusVelocidadeAndar(){
    VelocidadeAndar = 5;
    print ("Bônus de velocidade desativado");
}
void DesativarBonusVelocidadePular(){
    VelocidadePular = 5;
    print ("Bônus de velocidade de pular desativado");
}
```
**Invoke** ("DesativarBonusVelocidadeAndar", TempoBonusVelocidadeAndar);

**Invoke** ("DesativarBonusVelocidadePular", TempoBonusVelocidadePular);

## void OnCollisionEnter2D()

```
void OnCollisionEnter2D(Collision2D objetoTocado)
    {
        ContadorPulos = 0;
        string tagObjetoTocado = objetoTocado.gameObject.tag;
        if (tagObjetoTocado ==
"tipo1") {
            print ("OnCollisionEnter2D: " + tagObjetoTocado);
            Destroy(objetoTocado.gameObject);
        }
    }
```
## void MovimentoHorizontalFlip()

```
void MovimentoHorizontalFlip(){
    DirecaoHorizontal = Input.GetAxis ("Horizontal");
   // Gera uma nova velocidade em x
   Vx = VelocidadeAndar * DirecaoHorizontal;
   //Recupera a velocidade em y que o personagem já possui
   Vy = CorpoRigido.velocity.y;
   Vector2 andar = new Vector2 (Vx, Vy);
   CorpoRigido.velocity = andar;
```

```
if (DirecaoHorizontal \langle \theta \rangle {
     Renderer.flipX = true;
}else if(DirecaoHorizontal > \theta){
    Renderer.flipX = false;
}
```
}

# void PuloDuplo()

```
void PuloDuplo(){
     bool apertou = Input.GetButtonDown ("Jump");
   // esse bloco só é executado se for apertado o botão de Jump
   // e se o personagem ContadorPulos < 2
    if (apertou == true && ContadorPulos < TotalPulos ) {
        ContadorPulos = ContadorPulos+1;
       Vx = CorpoRigido.velocity.x;
        Vy = VelocidadePular;
       Vector2 pulo = new Vector2 (Vx, Vy);
       CorpoRigido.velocity = pulo;
    }
}
```